## КОМПЬЮТЕРНЫЕ ТЕХНОЛОГИИ В ПРЕПОДАВАНИИ ИНЖЕНЕРНЫХ ДИСЦИПЛИН

## Миклуш В.П., к.т.н., профессор, Основин В.Н., к.т.н., доцент, Буховец А.П., к.т.н., доцент

## Белорусский государственный аграрный технический университет, г. Минск

Развитие и совершенствование структуры высшего образования происходит под влиянием быстрого обновления технологий производства и наращивания объемов информации. Известно, что информатизация образования несет в себе уникальные возможности накопления, доступа и оперирования различной информацией, в том числе, в сфере дистанционного образования. В качестве мощного средства информатизации образования все больше используется сеть интернета, но попытки «прямой» компьютеризации образования» создают лишь хороший задел для их интеграции с новыми информационными технологиями.

Важным этапом эффективного образовательного процесса является физический эксперимент, стимулирующий активную познавательную деятельность и творческий подход к получению знаний. При традиционных формах образовательного процесса такая возможность реализуется в ходе выполнения необходимого комплекса лабораторных работ. В технических вузах одной из привычных организационных форм обучения являются стендовые лабораторные работы (СЛР), традиционно используемые для формирования некоторых профессионально важных умений и навыков будущих специалистов. Однако часто в силу разных причин ограничивается возможность достуца обучаемых к наиболее интересному и уникальному оборудованию, техническим объектам, научным и технологическим экспериментам, которые подчас представляют наибольший интерес и стимулируют получение знаний. Можно сказать, что СЛР как форма обучения морально устарела и уже не отвечает условиям высокоавтоматизированного и информационно насыщенного производства.

Принципиально новой формой организации учебной деятельности будущих специалистов являются виртуальные лабораторные работы (ВЛР). Составной частью понятия ВЛР является распространенный технический виртуальный инструмент - набор аппаратных и программных средств, добавленных к обычному компьютеру таким образом, что пользователь получает возможность взаимодействовать с компьютером как со специально разработанным для него обычным электронным прибором.

При этом можно поэтапно включать в рассмотрение дополнительные факторы, которые постепенно усложняют модель и приближают ее к реальному физическому процессу. Кроме того, компьютер позволяет моделировать ситуации, нереализуемые в физических экспериментах и даже проводить исследования. Интерактивность открывает перед учащимися огромные познавательные возможности, делая их не только наблюдателями, но и активными участниками проводимых экспериментов. Слово «интерактивно» является ключевым в данном определении, указывая на динамический характер ВЛР.

Использование компьютерных моделей и анимаций предоставляет уникальную возможность визуализации модели реального явления. Компьютерная визуализация объекта - второе важнейшее условие разработки ВЛР. Как известно, 95 % информации человек получает от органов зрения и в деле обучения полностью справедлива поговорка «лучше один раз увидеть...». Изучение трехмерного динамического изображения изучаемого объекта представляет собой наилучшее возможное приближение к реальному объекту.

ВЛР - информационная система, интерактивно моделирующая реальный технический объект и его существенные для изучения свойства с применением средств компьютерной визуализации. Компьютерная лабораторная работа не может полностью за-

менить настоящую лабораторную работу с реальными физическими приборами, однако у ВЛР есть неоспоримые преимущества. Она позволяет проводить компьютерные лабораторные эксперименты для случаев, когда постановка реального эксперимента затруднена или необходимо мгновенно осуществлять обработку полученных результатов.

Широко распространено мнение, что внедрение ВЛР позволит устранить из аудиторий реальные образцы оборудования без снижения качества обучения. Это явное заблуждение. ВЛР могут рассматриваться только как вспомогательный инструмент учебного процесса. Невозможно качественно подготовить инженера, который видел станок только на экране компьютера. Другое дело - ознакомление с принципами работы технических объектов, которые трудно постичь на реальном оборудовании хотя бы в силу того, что не видна кинематика движений, происходящих внутри корпусов и кожухов, а также объектов повышенной опасности, доступ к которым студентам исключен.

Лабораторные работы являются также неотъемлемой частью курса «Механика материалов». Основными задачами лабораторного практикума является изучение студентами современных экспериментальных методов исследования напряженного и деформированного состояний материалов и исследование их механических свойств, опытная проверка теоретических выводов и законов, а также обработка экспериментальных данных. В Российском государственном открытом техническом университете путей сообщений разработан, а в Белорусском государственном аграрном техническом университете адаптирован программный комплекс Columbus-2007 «Механика материалов. ВЛР» для проведения лабораторных работ по курсам «Механика материалов» и «Прикладная механика» путем имитационных испытаний на ПК. Применяемая версия программного комплекса включает в себя 11 ВЛР по 6-и основным разделам курса «Механика материалов» - «Растяжение и сжатие», «Кручение», «Изгиб», «Сложное сопротивление», «Устойчивость, «Ударная вязкость»:

1. Растяжение металлического образца с построением диаграммы.

2. Сжатие металлического образца с построением диаграммы.

3. Определение модуля упругости и коэффициента Пуассона.

4. Испытание валов на кручение с определением модуля упругости.

5. Испытание стальной балки на чистый изгиб.

6. Испытание стальной балки на поперечный изгиб.

7. Внецентренное растяжение стального стержня.

8. Внецентренное сжатие стального стержня.

9. Испытание балки на косой изгиб.

10. Потеря устойчивости при сжатии стержня большой гибкости.

11. Определение ударной вязкости металлического образца.

Общий порядок работы на ПК унифицирован. Верхняя строка экрана содержит Главное меню выполняемой лабораторной работы: «Эксперимент», «Управление стендом», «Студент», «Вид» и «Помощь». Вторая и последняя строка экрана содержат соответственно нанель инструментов и строку состояния, изображением которых можно управлять с помощью подменю «Вид». Каждой строке подменю на панели инструментов предусмотрена соответствующая клавиша. При щелчке мышью по клавишам Главного меню открываются соответствующие подменю:

«Эксперимент» - новый эксперимент, записать и печать результатов.

«Управление стендом» - нагрузить, разгрузить, выбрать материал образца.

«Студент» - фамилия И. О., факультет, группа, шифр.

«Вид» - показать панель инструментов, показать строку состояния. «Помошь» - файлы настройки параметров.

В версии программного комплекса используется база данных, содержащая свойства материалов, полученных в результате реальных испытаний образцов. База данных может корректироваться, что позволяет расширить список исследуемых материалов и диапазон испытаний. Физические параметры эксперимента, используемые в лабораторных работах, выводятся специальной клавишей панели инструментов на экран и могут изменяться в широких пределах. Предусмотрено изменение масштаба изображения фрагментов. Имеется также возможность персонификации результатов эксперимента. Они могут быть сохранены в файле и выведены на печать.

Этот программный комплекс дает возможность визуально наблюдать на мониторе компьютера процесс испытания материалов при различных видах нагружения и получать необходимые данные для теоретических расчетов, построения графиков, диаграмм и выводить результаты испытаний на печать.

Например, цель проведения ВЛР на тему «Растяжение металлического образца с построением диаграммы» - получение диаграммы растяжения стального образца, для изучения его механических свойств и характеристик прочности, пластичности и вязкости материала по диаграмме растяжения. При ее выполнении имитируются испытания стандартного стального образца на испытательной машине P-50, осуществляя пошаговое или непрерывное нагружение образца, а также разгрузка его в произвольный момент времени с одновременным построением диаграммы «удлинение - сила».

Испытание наглядно демонстрируется на мониторе. Модель машины и образца позволяют визуально наблюдать удлинение образца, изменение напряжений в его поперечном сечении и образование зоны местного сужения при превышении усилия соответствующего пределу прочности материала в зависимости от его механических характеристик. По окончании эксперимента программа позволяет графически выделить зоны деформации. Имеется возможность индикации координат произвольных точек диаграммы. Учитывается статистический разброс характеристик материала образцов.

Для выяснения мнения студентов о проведении виртуальных лабораторных работ проводилось анкетирование и устный опрос. Все студенты отметили свое положительное отношение к проведению лабораторных работ в такой форме. Прежде всего потому, что при проведении обычных лабораторных работ по подгруппам на опытной установке в процессе замеров и фиксирования показаний приборов непосредственно принимают участие 2-3 студента. Остальным отводится роль зрителей, только записывающие озвученные данные в свои протоколы. При проведении лабораторных работ на компьютерах каждый студент имеет возможность снимать показания приборов и при необходимости повторить либо весь опыт, либо его отдельные этапы.

Все студенты отметили, что выполнение виртуальных лабораторных работ «понятно», «интересно» и по времени «достаточно», методическое обеспечение «безупречно» и организация занятий «целесообразна». Большинство студентов считает, что компьютерный вариант даже более информативный - «повышает интерес к предмету», «большая экономия времени» и «наглядно видна работа». Однако, несколько студентов предпочли проведение работ сначала на реальной установке и только после этого в виртуальном виде.

Высказанные предложения по совершенствованию проведения виртуальных лабораторных работ сводятся к «обновлению парка ПК» - более мощные ПК способны обеспечить «более качественную графику и наглядность».

К достоинствам виртуального лабораторного практикума следует отнести:

возможность самостоятельного и дистанционного выполнения ВЛР, постоянный мониторинг знаний и действий обучаемого в процессе ее выполнения;

не ограниченная возможностями реальных экспериментальных установок способность к варьированию объектов, методов и режимов исследований;

возможность ориентации обучаемых на прогнозирование, обработку и анализ полученных результатов; оформление отчета о проведенной ВЛР в электронном виде непосредственно в процессе ее выполнения.

Методическая поддержка ВЛР заключается в создании методических указаний, разработке вариантов заданий, определении часов, отводимых на выполнение ВЛР и др. Как показал опыт использования ВЛР, «методичка» должна быть издана в бумажном виде, это обязательное условие. Электронной «методичкой» при выполнении ВЛР пользоваться невозможно. Постоянное переключение между текстом и ВЛР приводит к тому, что материал перестает усваиваться. Вообще, по всем «компьютерным» курсам методические пособия следует издавать в бумажном виде, поскольку инструмент для работы с электронными пособиями - компьютер - при изучении таких курсов занят изучаемой системой.

Для совершенствования подготовки студентов к проведению виртуальных лабораторных работ на кафедре разработан «Журнал лабораторных работ», в котором общие понятия и определения вынесены во введение, что позволило сократить протокол каждой работы до двух страниц печатного текста. На первой странице описывается методика и порядок проведения ВЛР, на второй - схемы, расчеты и таблица результаты проведенного эксперимента.

В целом можно констатировать, что внедрение в учебный процесс инновационной технологии выполнения ВЛР существенно повышает качество и эффективность учебного процесса. Помимо социального существенен и экономический эффект. Величина его, определенная по методике экономической эффективности инвестиционных проектов, составляет 12 млн. рублей чистого дисконтированного дохода при окупаемости капитальных вложений 2,4 года. Эти показатели определяет возможность исключения из перечня необходимого оборудования кафедры «Механика материалов и детали машин» как минимум одной весьма дорогостоящей установки типа P-5 стоимостью 225 млн. рублей в самой минимальной комплектации. При этом, стоимость программного комплекса «Columbus-2007» составляет всего 2,8 млн. руб., а компьютерного класса на 15 ПК типа «Бевалекс» - 20,2 млн. руб.

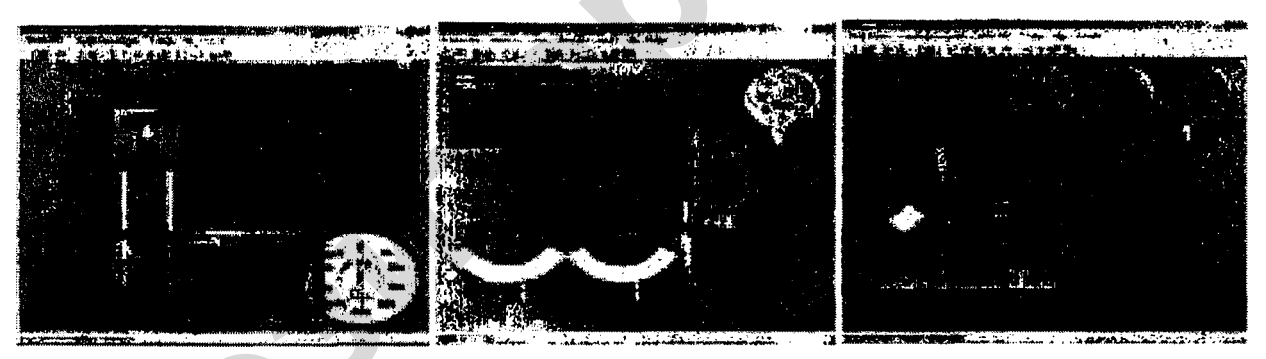

В целом, можно сделать следующие выводы:

1. Основополагающие лабораторные работы, например, «Растяжение и сжатие», «Переменные напряжения» и «Тензометрия» помимо ПК необходимо обеспечить реальным лабораторным оборудованием.

2. Для лабораторных работ, требующих сложных дорогостоящих установок единичного изготовления, например, «Поперечный изгиб», «Внецентренное растяжение и сжатие» и «Ударная вязкость» достаточно только компьютерного варианта.

3. Внедрение виртуальных лабораторных работ безусловно имеет, как отмечалось, существенный социально-педагогический и экономический эффект.

## Литература

1. Информационно-образовательная среда современного вуза как фактор повышения качества образования: Материалы международной научно-практической конференции. Ноябрь 2007 г. / Отв. Ред. Р.И. Трипольский. – Мурманск: МГПУ, 2007. – 172 c.